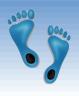

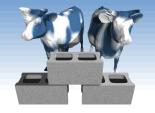

# SQL: Basic Queries

Chapter 5.1-5.4

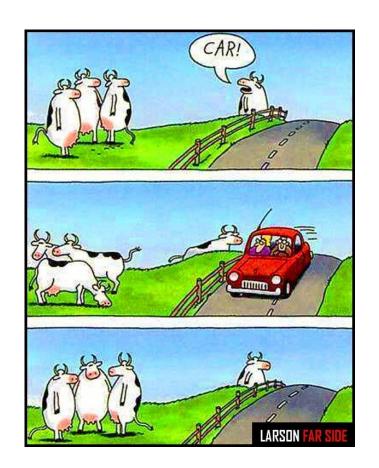

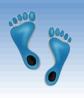

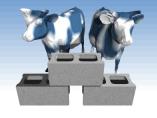

## Structured Query Language (SQL)

- Introduced in 1974 by IBM
- "De facto" standard db query language
- Caveats
  - Standard has evolved (major revisions in 1992 and 1999)
  - Semantics and Syntax may vary slightly among DBMS implementations

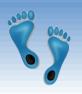

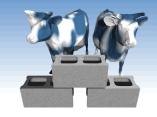

# "Baby" Example Instances

- We will start with these instances of the Sailors and Reserves relations in our examples.
- If the key for the Reserves relation contained only the attributes sid and bid, how would the semantics differ?

#### Sailors:

| sid | sname  | rating | age  |
|-----|--------|--------|------|
| 22  | dustin | 7      | 45.0 |
| 31  | lubber | 8      | 55.5 |
| 58  | rusty  | 10     | 35.0 |

#### Reserves:

| sid | <u>bid</u> | <u>day</u> |
|-----|------------|------------|
| 22  | 101        | 10/10/96   |
| 58  | 103        | 11/12/96   |

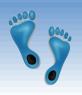

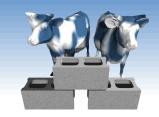

# Basic SQL Query

SELECT [DISTINCT] target-list FROM relation-list WHERE qualification

- \* <u>target-list</u> A list of attributes of relations in *relation-list*
- \* <u>relation-list</u> A list of relation names (possibly with a <u>range-variable</u> after each name).
- \* *qualification* Comparisons (Attr *op* const or Attr1 *op* Attr2, where *op* is one of <, >, =, <=, >=, <>) combined using AND, OR and NOT.
- \* DISTINCT is an optional keyword indicating that the answer should not contain duplicates. By default duplicates are <u>not</u> eliminated!

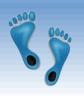

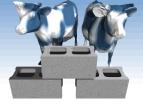

# Conceptual Evaluation Strategy

- Semantics of an SQL query defined in terms of the following conceptual evaluation strategy:
  - Compute the cross-product of the relation-list.
  - Select  $(\sigma)$  tuples if they satisfy *qualifications*.
  - Project  $(\pi)$  attributes that in the *target-list*.
  - If DISTINCT is specified, eliminate duplicate rows.
- \* This strategy is probably the least efficient way to compute a query! An optimizer will find more efficient strategies to compute *the same answers*.

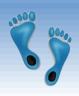

# Example of Conceptual Evaluation

SELECT S.sname

FROM Sailors S, Reserves R

WHERE S.sid=R.sid AND R.bid=103

| (sid) | sname  | rating | age  | (sid) | bid | day      |
|-------|--------|--------|------|-------|-----|----------|
| 22    | dustin | 7      | 45.0 | 22    | 101 | 10/10/96 |
| 22    | dustin | 7      | 45.0 | 58    | 103 | 11/12/96 |
| 31    | lubber | 8      | 55.5 | 22    | 101 | 10/10/96 |
| 31    | lubber | 8      | 55.5 | 58    | 103 | 11/12/96 |
| 58    | rusty  | 10     | 35.0 | 22    | 101 | 10/10/96 |
| 58    | rusty  | 10     | 35.0 | 58    | 103 | 11/12/96 |

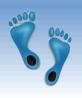

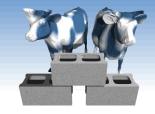

## Table Aliases (Variables)

\* Really needed only if the same relation appears twice in the FROM clause. The previous query can also be written as:

SELECT S.sname

FROM Sailors S, Reserves R

WHERE S.sid=R.sid AND bid=103

OR

SELECT sname

FROM Sailors, Reserves

WHERE Sailors.sid=Reserves.sid

AND bid=103

However, aliases also provide a convenient shorthand for referencing tables

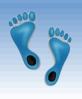

#### Find sailors who've reserved at least one boat

SELECT S.sid FROM Sailors S, Reserves R WHERE S.sid=R.sid

- Would adding DISTINCT to this query make a difference?
- ❖ What is the effect of replacing *S.sid* by *S.sname* in the SELECT clause? Would adding DISTINCT to this variant of the query make a difference?

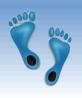

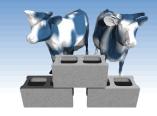

# Expressions and Strings

SELECT S.age, S.age\*12.0 AS ageMonths, 10-S.rating AS revRating FROM Sailors S
WHERE S.sname LIKE '\_us%'

- \* Illustrates use of arithmetic expressions and string pattern matching: Find triples (of ages of sailors and two fields defined by expressions) for sailors whose names have 'us' as the second and third letter of their name.
- \* AS renames fields ( $\rho$ ) in result. (Some SQL implementations allow the use of 'newalias=expr' as well)
- \* LIKE is used for approximate string matching. "\_" stands for any one character and "%" stands for 0 or more arbitrary characters.

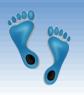

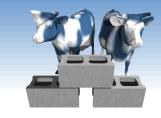

## A more extensive example

### "Infant" Sailors/Reserves/Boats instance

#### Sailors:

| sid | sname   | rating | age  |
|-----|---------|--------|------|
| 22  | Dustin  | 7      | 45.0 |
| 29  | Brutus  | 1      | 33.0 |
| 31  | Lubber  | 8      | 55.5 |
| 32  | Andy    | 8      | 25.5 |
| 58  | Rusty   | 10     | 35.0 |
| 64  | Horatio | 7      | 35.0 |
| 71  | Zorba   | 10     | 16.0 |
| 74  | Horatio | 9      | 35.0 |
| 85  | Art     | 3      | 25.5 |
| 95  | Bob     | 3      | 63.5 |

#### Reserves:

| sid | bid | day      |
|-----|-----|----------|
| 22  | 101 | 10/10/98 |
| 22  | 102 | 10/10/98 |
| 22  | 103 | 10/8/98  |
| 22  | 104 | 10/7/98  |
| 31  | 102 | 11/10/98 |
| 31  | 103 | 11/6/98  |
| 31  | 104 | 11/12/98 |
| 64  | 101 | 9/5/98   |
| 64  | 102 | 9/8/98   |
| 74  | 103 | 9/8/98   |

#### **Boats:**

| bid | bname     | color |
|-----|-----------|-------|
| 101 | Interlake | blue  |
| 102 | Interlake | red   |
| 103 | Clipper   | green |
| 104 | Marine    | red   |

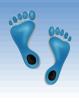

# Find sid's of sailors who've reserved a red <u>or</u> a green boat

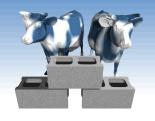

- Two approaches
- If we replace OR by AND in the first version, what do we get?
- UNION: Can be used to compute the union of any two union-compatible sets of tuples (which are themselves the result of SQL queries).
- Also available: EXCEPT (What do we get if we replace UNION by EXCEPT?)

SELECT DISTINCT S.sid
FROM Sailors S, Boats B, Reserves R
WHERE S.sid=R.sid AND R.bid=B.bid
AND (B.color="red" OR B.color="green")

SELECT S.sid FROM Sailors S, Boats B, Reserves R WHERE S.sid=R.sid AND R.bid=B.bid AND B.color="red"

#### **UNION**

SELECT S.sid
FROM Sailors S, Boats B, Reserves R
WHERE S.sid=R.sid AND R.bid=B.bid
AND B.color="green"

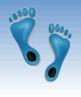

# Find sid's of sailors who've reserved a red <u>and</u> a green boat

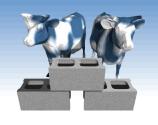

- Solution 1: Multiple instancing of the same relation in the relation-list using another variable
- Solution 2: INTERSECT: Can be used to compute the intersection of any two union-compatible sets of tuples.
- Contrast symmetry of the UNION and INTERSECT queries with the first version.

SELECT DISTINCT S.sid

FROM Sailors S, Boats B1, Reserves R1,
Boats B2, Reserves R2

WHERE S.sid=R1.sid AND R1.bid=B1.bid

AND S.sid=R2.sid AND R2.bid=B2.bid

AND (B1.color="red" AND B2.color="green")

SELECT S.sid
FROM Sailors S, Boats B, Reserves R
WHERE S.sid=R.sid AND R.bid=B.bid
AND B.color="red"

#### **INTERSECT**

SELECT S.sid
FROM Sailors S, Boats B, Reserves R
WHERE S.sid=R.sid AND R.bid=B.bid
AND B.color="green"

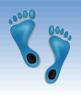

### Nested Queries

Find names of sailors who've never reserved boat #103:

SELECT S.sid, S.sname

FROM Sailors S

WHERE S.sid NOT IN (SELECT DISTINCT R.sid

FROM Reserves R

WHERE R.bid=103)

- \* A very powerful feature of SQL: a WHERE clause can itself contain an SQL query! (Actually, so can FROM and HAVING clauses.)
- \* To find sailors who've reserved #103, use IN.
- \* To understand semantics of nested queries, think of a <u>nested loops</u> evaluation: For each Sailors tuple, check the qualification by computing the subquery.

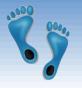

# Nested Queries with Correlation

Find names of sailors who've reserved any boat:

SELECT S.sname

FROM Sailors S

WHERE EXISTS (SELECT \*

FROM Reserves R

WHERE S.sid=R.sid)

- EXISTS is another set comparison operator, like IN.
- Illustrates why, in general, a subquery must be reevaluated for each Sailors tuple.

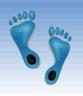

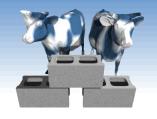

# More on Set-Comparison Operators

- ❖ We've already seen IN, EXISTS and UNIQUE. Can also use NOT IN, NOT EXISTS and NOT UNIQUE.
- \* Also available: *op* ANY, *op* ALL, *op* IN  $>, <, =, \ge, \le, \ne$
- Find sailors whose rating is greater than that of some sailor called Horatio:

SELECT \*

FROM Sailors S

WHERE S.rating > ANY (SELECT S2.rating)

Not every SQL dialect supports ANY and ALL. However, IN is universal and can usually be used to achieve the desired effect

(SELECT S2.rating FROM Sailors S2 WHERE S2.sname='Horatio')

# Rewriting INTERSECT Queries Using IN

Find sid's of sailors who've reserved both a red and a green boat:

SELECT S.sid

FROM Sailors S, Boats B, Reserves R

WHERE S.sid=R.sid AND R.bid=B.bid AND B.color='red'

AND S.sid IN (SELECT S2.sid

FROM Sailors S2, Boats B2, Reserves R2

WHERE S2.sid=R2.sid AND R2.bid=B2.bid

AND B2.color='green')

- ❖ Similarly, EXCEPT queries re-written using NOT IN.
- \* To find *names* (not *sid*'s) of Sailors who've reserved both red and green boats, just replace *S.sid* by *S.sname* in SELECT clause. (What about INTERSECT query?)

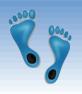

## Division in SQL

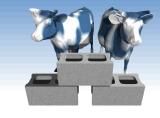

Find sailors who've reserved all boats.

- \* The hard way, without (1 EXCEPT:
- (2) SELECT S.sname
  FROM Sailors S
  WHERE NOT EXISTS
  (SELECT B.bid

FROM Boats B

WHERE NOT EXISTS ( SELECT R.bid

FROM Reserves R

Sailors S such that ... WHERE R.bid=B.bid

there is no boat B without ... AND R.sid=S.sid))

a Reserves tuple showing S reserved B

```
SELECT S.sname
FROM Sailors S
WHERE NOT EXISTS

(SELECT B.bid
FROM Boats B
boats

EXCEPT

Boats
reserved
by a given
Sailor

SELECT R.bid
FROM Reserves R
WHERE R.sid=S.sid)
```

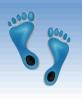

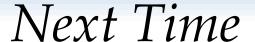

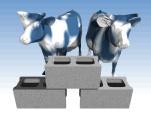

- We've covered the portion of SQL that has the same power as relation algebra
- Next time we will consider some important extensions, that cannot be expressed in relational algebra, but are nonetheless useful tools for and a natural additions to query specification